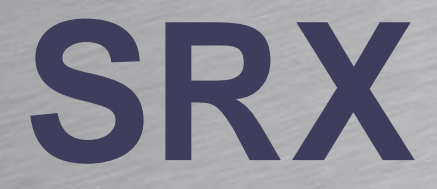

#### HOUSE OF TECHNOLOGY

-endel at mercantec<sup>+</sup>

# **SRX Firewalls**

Rasmus Elmholt V1.0

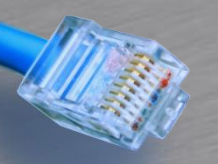

#### Deployment

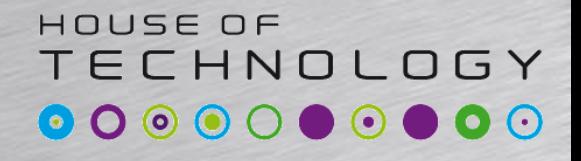

-endel af mercantec<sup>+</sup>

#### • Branch SRX Series

- SRX100, SRX110, SRX210, SRX220, SRX240, SRX550, SRX650
- Fokus for dette kursus

### • Data Center SRX Series – SRX1400, SRX3400, SRX3600, SRX5400, SRX5600, SRX5800

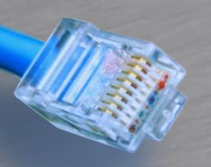

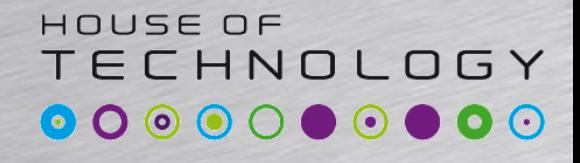

**Figure 1 April 1995** 

<u>on anno 11 mine 11 m</u>

-endel af mercantec<sup>+</sup>

**SRX100** 

#### • SRX100

– Eight 10/100 Ethernet LAN ports and 1 USB port Muniper® (support for 3G USB)

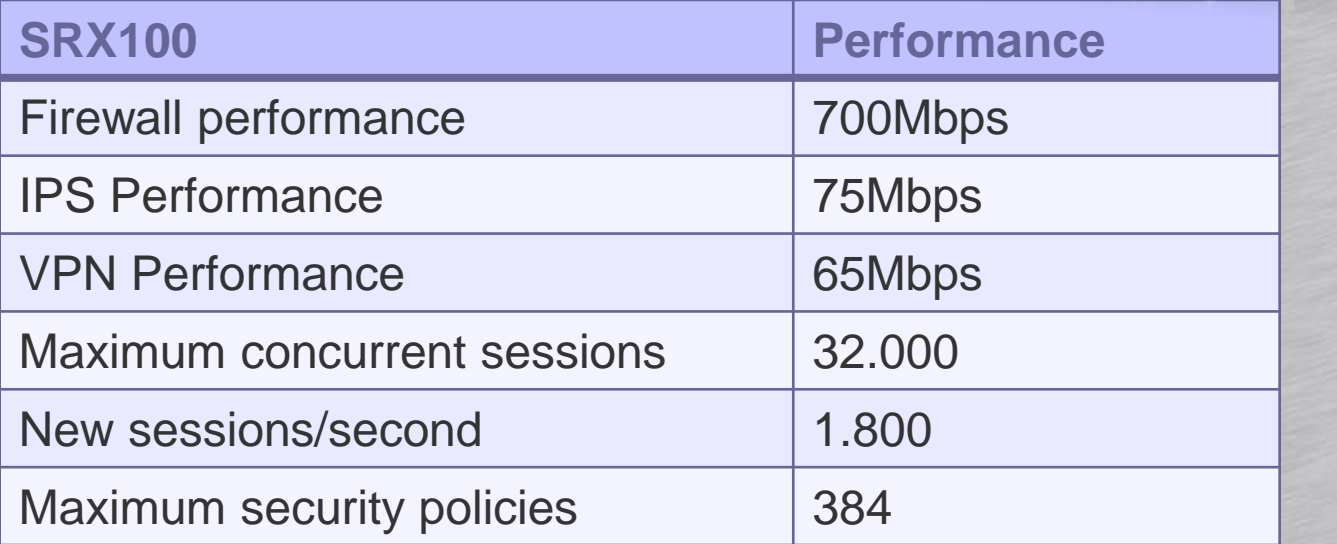

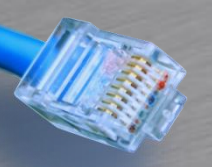

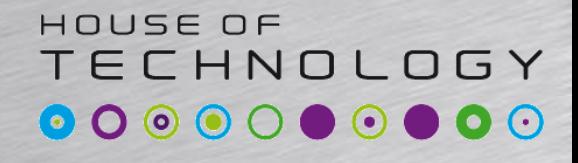

-endel af mercantec<sup>+</sup>

- VDSL/ADSL2+ and Ethernet WAN interfaces
- Eight 10/100 Ethernet LAN ports and two USB port (support for 3G USB)

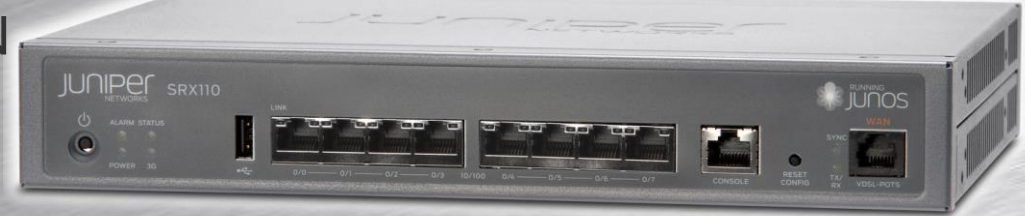

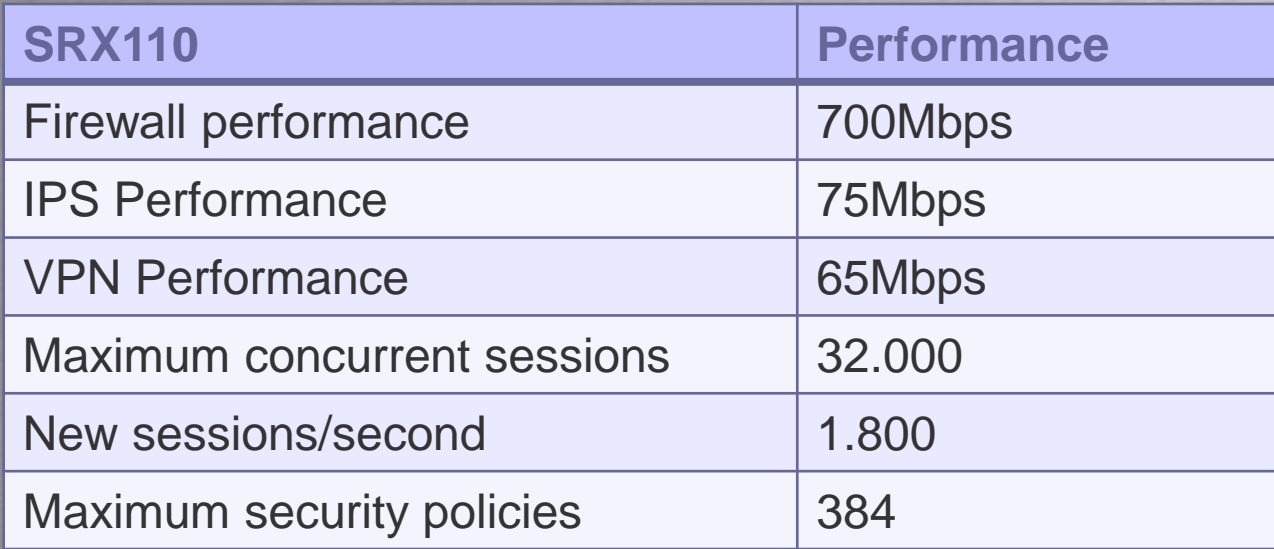

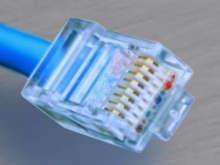

#### HOUSE OF **TECHNOLOGY**

-endel af mercantec<sup>+</sup>

- Two 10/100/1000 Ethernet and 6 10/100 Ethernet LAN ports, 1 Mini-PIM slot, and 2 USB ports (support for 3G USB)
- Factory option of 4 dynamic Power over Ethernet (PoE) ports 802.3af
- Support for T1/E1, serial, ADSL/2/2+, VDSL, G.SHDSL, and Ethernet small form-factor pluggable transceiver (SFP)

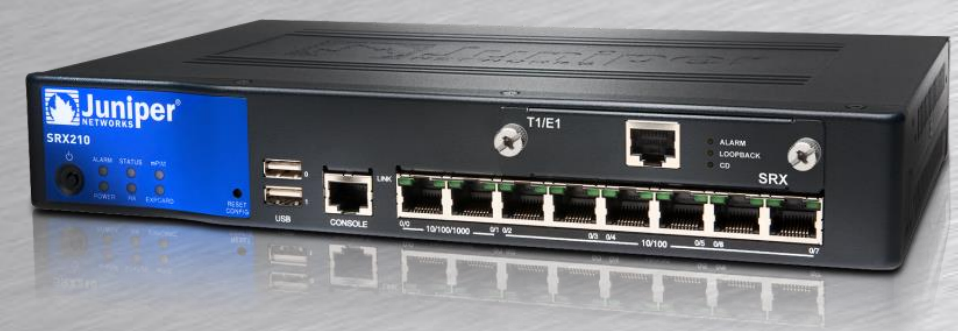

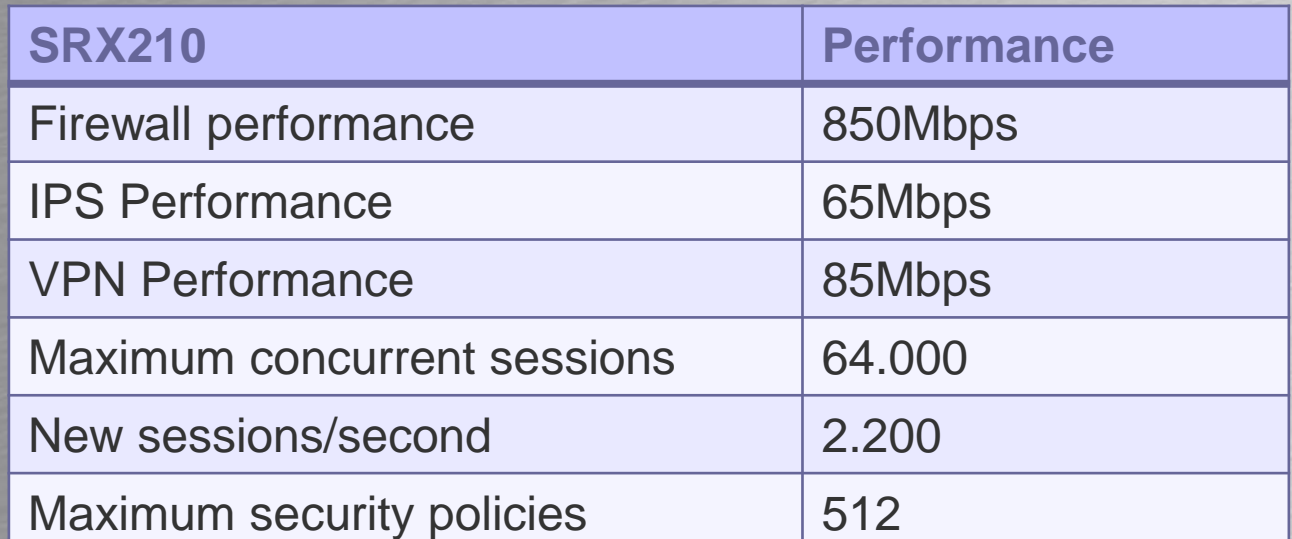

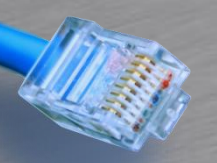

#### HOUSE OF **TECHNOLOGY**

-endel af mercantec<sup>+</sup>

- Eight 10/100/1000 Ethernet LAN ports, 2 Mini-PIM slots
- Factory option of 8 PoE ports; PoE+ 802.3at, backwards compatible with 802.3af
- Support for T1/E1, serial, ADSL/2/2+, VDSL, G.SHDSL, and Ethernet SFP

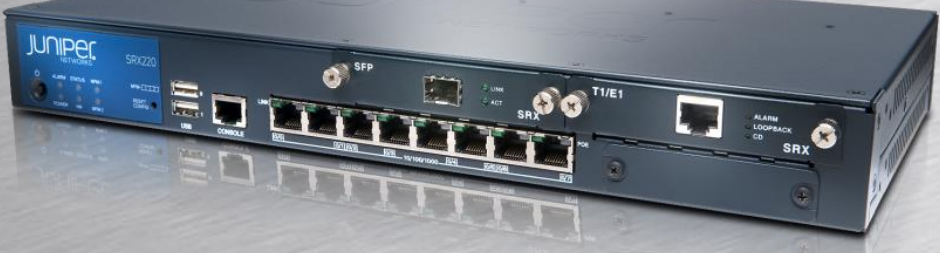

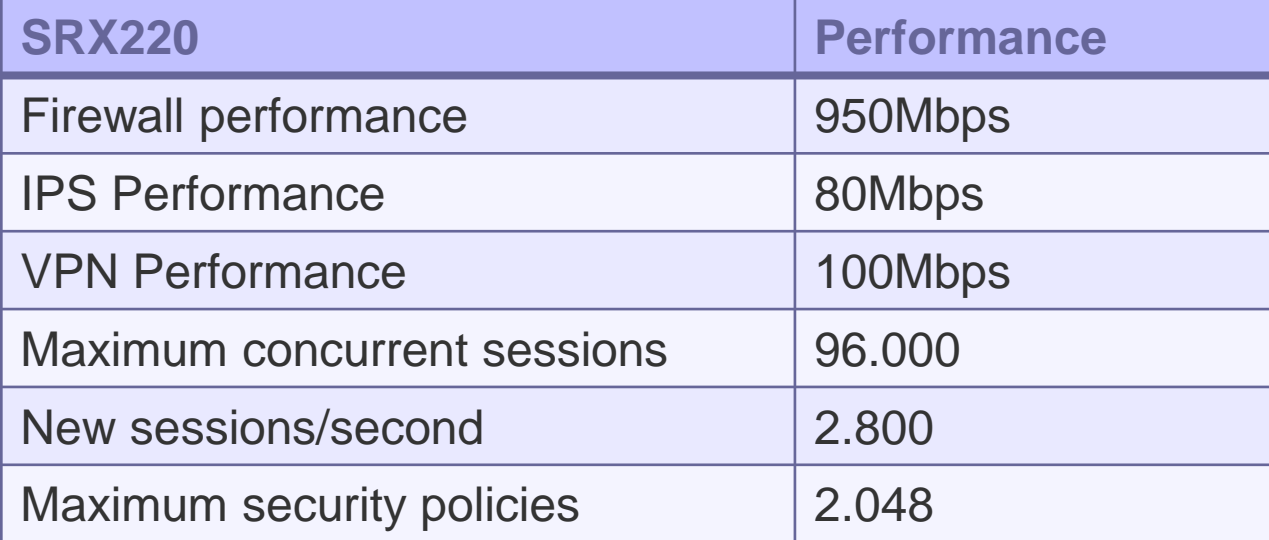

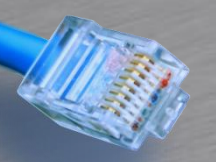

#### HOUSE OF **TECHNOLOGY**

-endel af mercantec<sup>+</sup>

- 16 10/100/1000 Ethernet LAN ports, 4 Mini-PIM slots
- Factory option of 16 PoE ports; PoE+ 802.3at, backwards compatible with 802.3af
- Support for T1/E1, serial, ADSL2/2+, VDSL, G.SHDSL, and Ethernet SFP

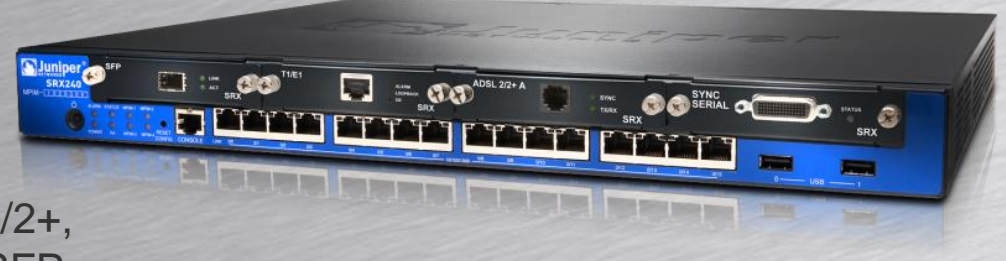

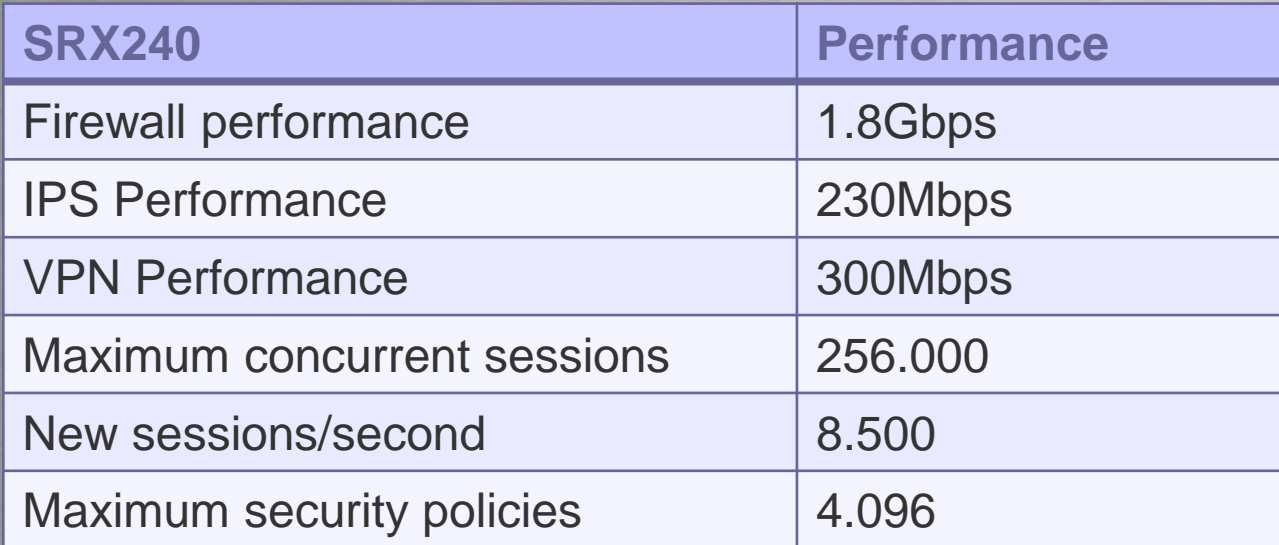

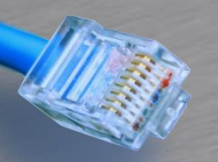

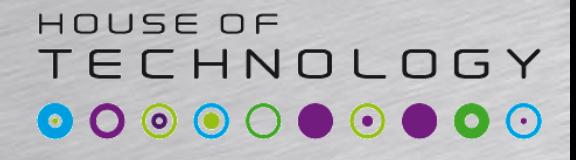

-endel af mercantec<sup>+</sup>

• SRX550

- Ten fixed Ethernet ports (6 10/100/1000 Copper, 4 SFP), 2 Mini-PIM slots, 6 GPIM slots or multiple GPIM and XPIM combinations
- Support for T1/E1, serial, ADSL2/2+, VDSL, G.SHDSL, DS3/E3, Gigabit Ethernet ports; supports up to 52 Ethernet
- ports including SFP; 40 switch ports with optional PoE including 802.3at, PoE+, backwards compatible with 802.3af
- (or 50 non-PoE 10/100/1000 Copper ports), 10GbE

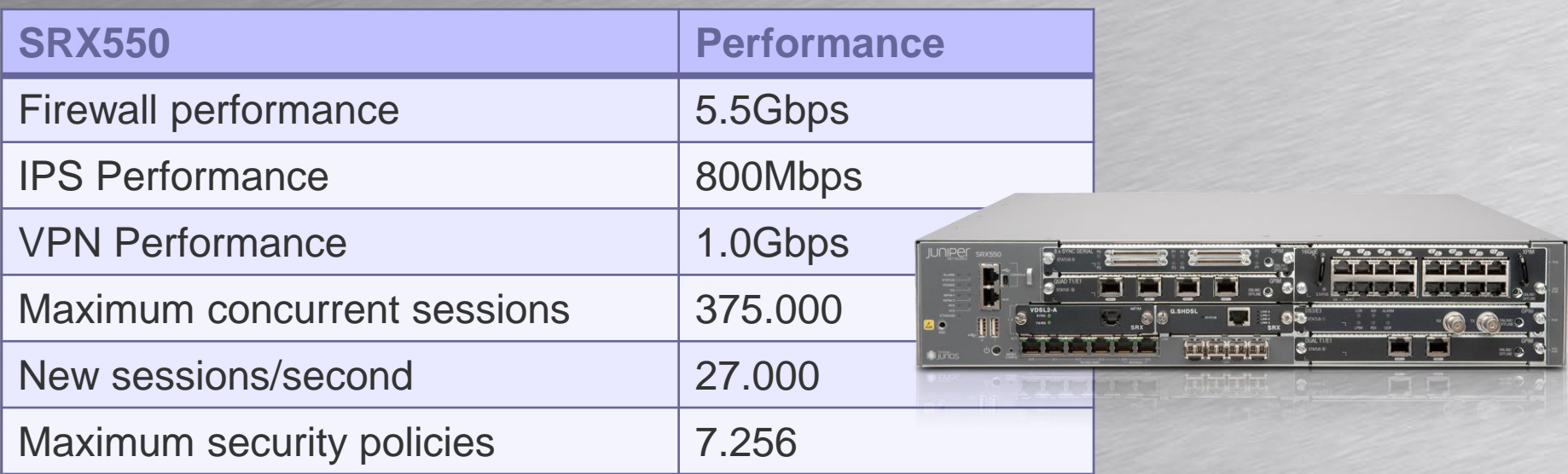

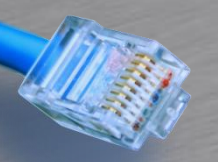

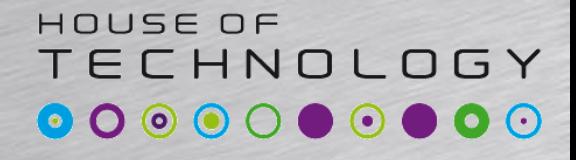

-endel af mercantec<sup>+</sup>

• SRX550

- Ten fixed Ethernet ports (6 10/100/1000 Copper, 4 SFP), 2 Mini-PIM slots, 6 GPIM slots or multiple GPIM and XPIM combinations
- Support for T1/E1, serial, ADSL2/2+, VDSL, G.SHDSL, DS3/E3, Gigabit Ethernet ports; supports up to 52 Ethernet
- ports including SFP; 40 switch ports with optional PoE including 802.3at, PoE+, backwards compatible with 802.3af
- (or 50 non-PoE 10/100/1000 Copper ports), 10GbE

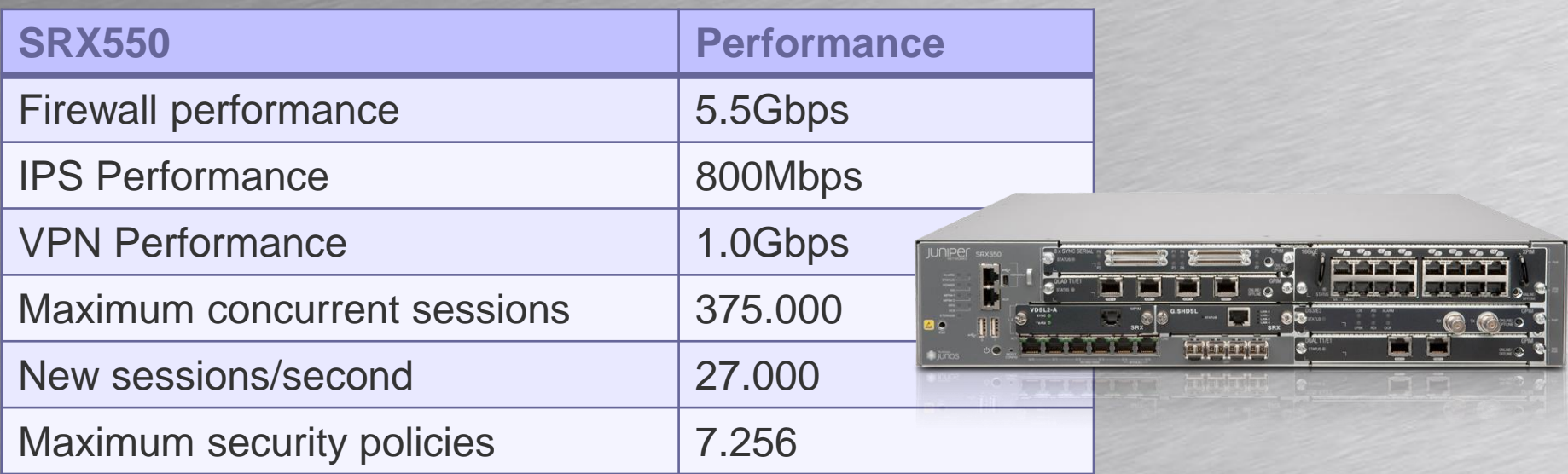

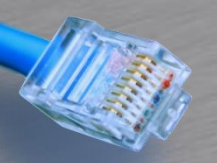

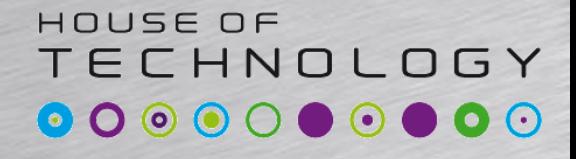

-endel af mercantec<sup>+</sup>

• SRX650

– Four fixed ports 10/100/1000 Ethernet LAN ports, 8 GPIM slots or multiple GPIM and XPIM combinations

– Support for T1, E1, DS3/E3, Ethernet ports; supports up to 52 Ethernet ports including SFP; 48 switch ports with optional PoE including 802.3at, PoE+, backwards compatible with 802.3af (or 52 non-PoE 10/100/1000 Copperports), 10GbE **Juniper** 

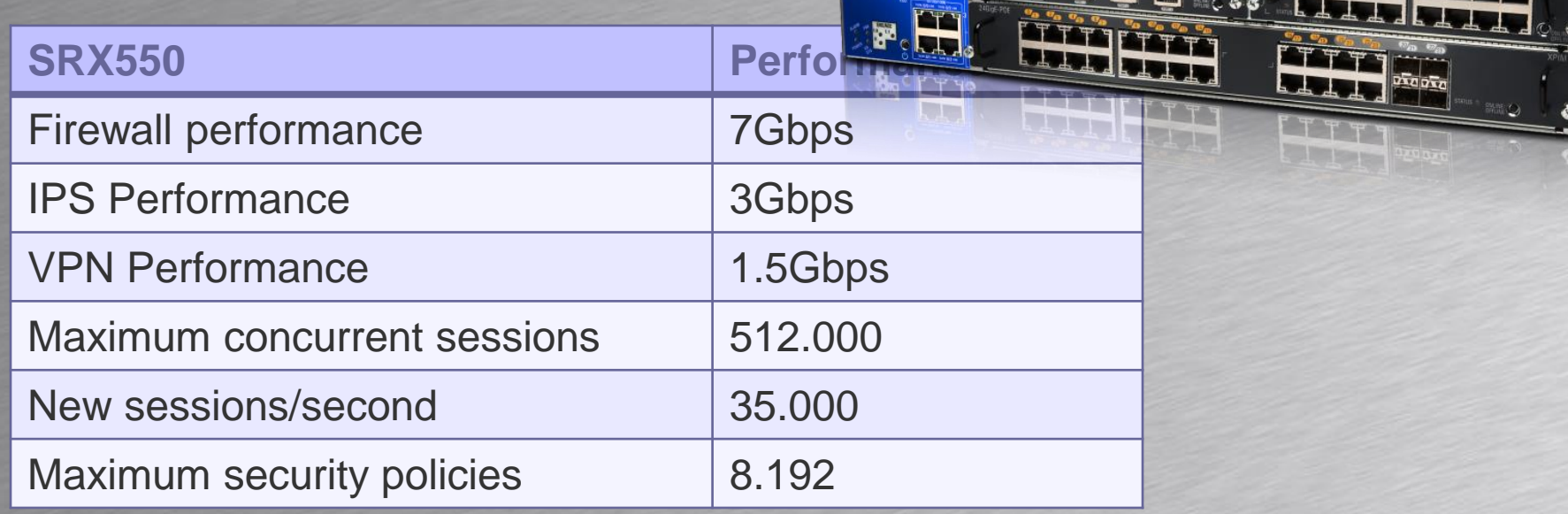

**SRX650** 

**B** 

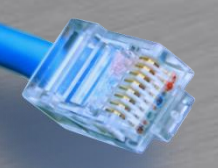

## Packet modes

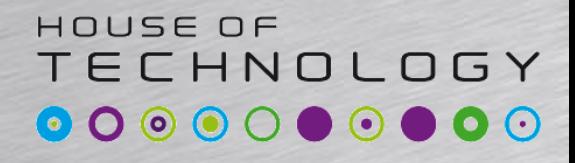

 $-$ endel af **mercontec<sup>+</sup>** 

- Alle SRX enheder arbejder i Flow-based forwarding
	- Et flow valideres og retur trafik tillades
	- Trafik skal tillades
	- Gælder også til Routing Engine
- Juniper Routere kører Packet-based forwarding
	- Hver pakke valideres for sig.
	- Alt er tilladt med mindre det blokeres.

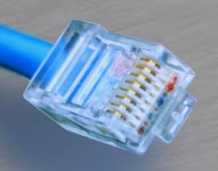

## Packet modes

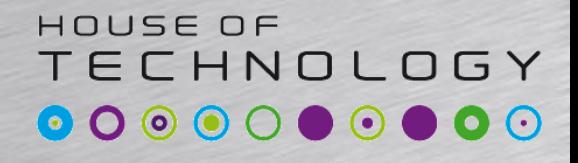

mercantec<sup>+</sup>

- Alle branch SRX enheder arbejder i Flowbased forwarding
	- Et flow valideres og retur trafik tillades
	- Trafik skal tillades
	- Gælder også til Routing Engine
- Juniper Routere kører Packet-based forwarding
	- Hver pakke valideres for sig.
	- Alt er tilladt med mindre det blokeres.

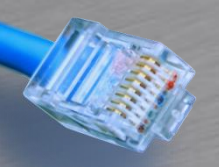

### Packet modes

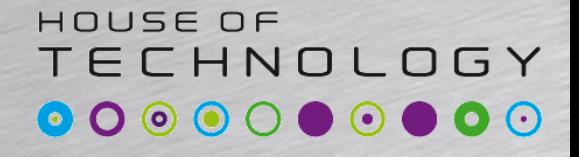

-endel at mercontec<sup>+</sup>

#### • Konfiguration

– Konfigureres under security forwarding-options stanza

**set security forwarding-options family mpls mode packet-based set security forwarding-options family iso mode packet-based set security forwarding-options family inet6 mode packet-based**

– Kan også konfigureres pr. firewall filter(Eksempel mangler)

#### • Default Flow based

**user1@SRX07> show security flow status Flow forwarding mode: Inet forwarding mode: flow based Inet6 forwarding mode: drop MPLS forwarding mode: drop ISO forwarding mode: drop Flow trace status Flow tracing status: off Flow session distribution Distribution mode: RR-based**

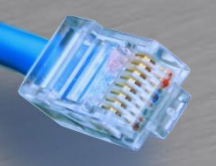

#### Zoner

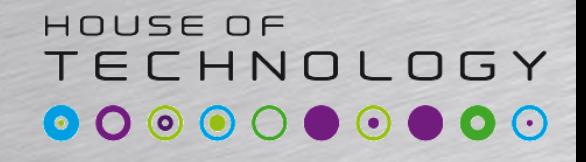

**Endel at Mercontec**<sup>+</sup>

- SRX enheder arbejder med zoner
	- Security Zones
		- Bruges til at adskille interfaces i forskellige sikkerheds zoner
		- Flere porte kan være i samme zone

```
[edit security zones]
user1@SRX07# show
security-zone trust {
    host-inbound-traffic {
        system-services {
             all;
        }
        protocols {
             all;
        }
    }
    interfaces {
        vlan.0;
    }
```
– Functional Zones

**}**

• Bruges til management zoner(Bliver ikke dækket her)

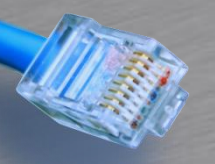

### Zoner

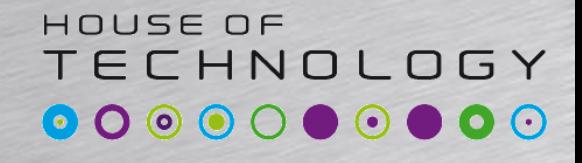

**Endel at Mercontec**<sup>+</sup>

- SRX enheder arbejder med zoner
	- Host-inbound-traffic
		- Definerer trafik til kassen og ikke trasit trafik.
		- Kan defineres på en zone eller på et interface
		- Nogle services kan kun ligge på et interface(DHCP)

```
[edit security zones]
user1@SRX07# show
security-zone trust {
    host-inbound-traffic {
        system-services {
             all;
         }
        protocols {
             all;
         }
    }
    interfaces {
        vlan.0;
    }
}
```
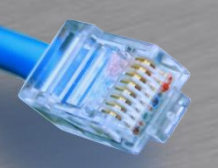

#### Zoner

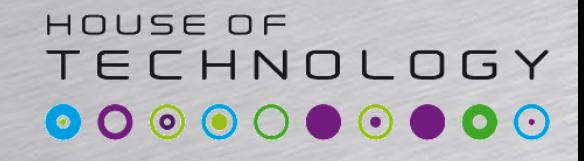

-endel af mercantec<sup>+</sup>

### • Opgave!!

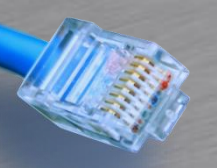

# Packet Flow

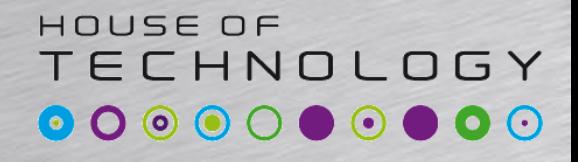

-endel af mercantec<sup>+</sup>

• Pakker igennem en SRX – Alt lookup sker i HW/PFE

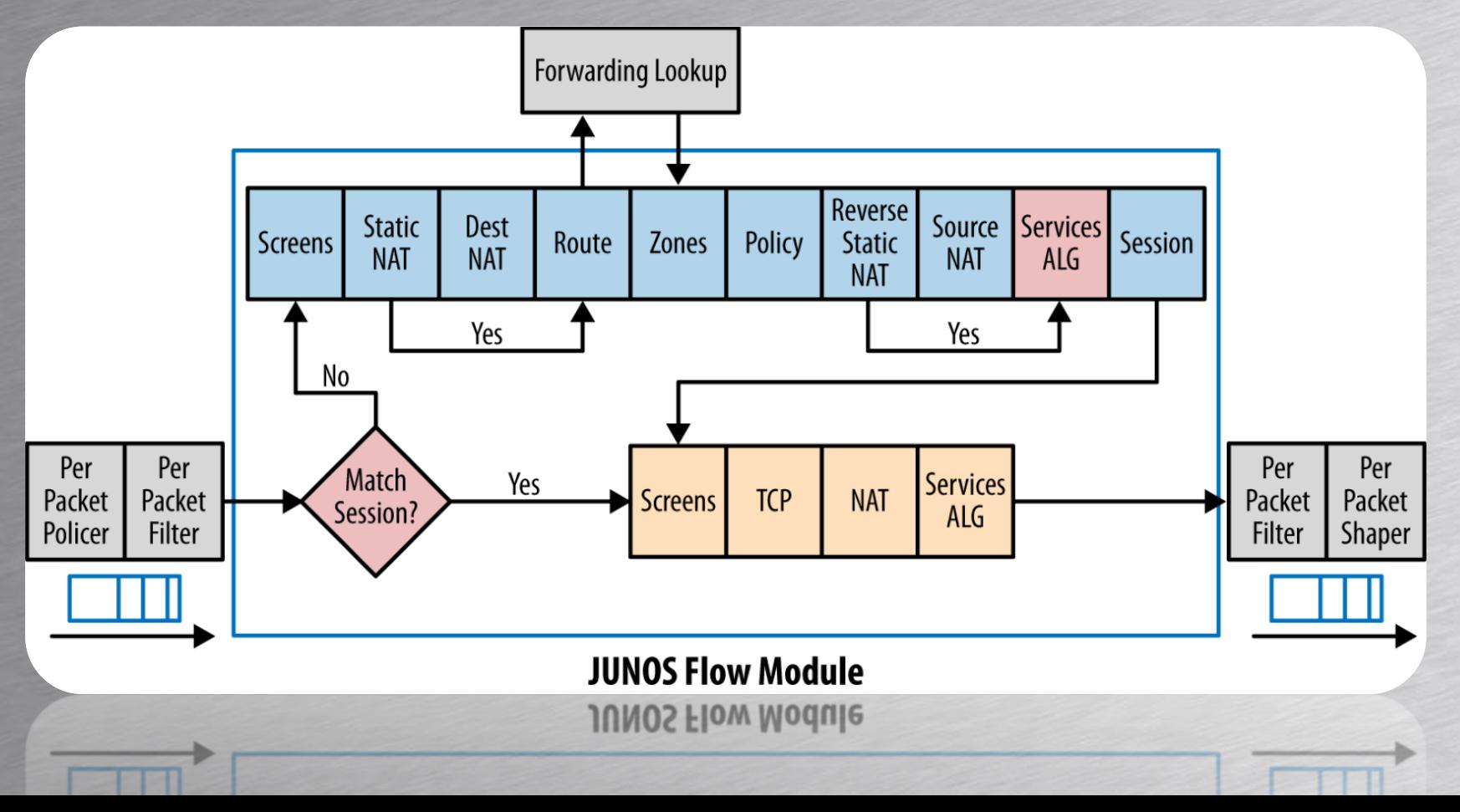

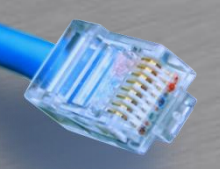

# Security Policy

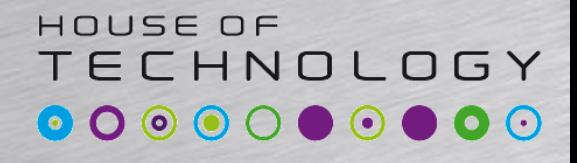

 $-$  and at  $\Gamma$  mercontec<sup>+</sup>

- Evaluering af pakker igennem sikkerheds politikker
	- Zoner
		- Fra og til zoner
	- Adresser
		- Source og destinations adresser
	- Application
		- Applications Objects
	- Actions
		- Pakker der matcher en politik skal behandles

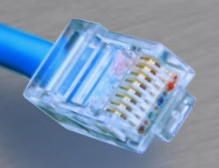

# Security Policy

#### HOUSE OF TECHNOLOGY

-endel af mercantec<sup>+</sup>

- Evaluering af pakker igennem sikkerheds politikker
	- Fra top til bund.
	- Match afbryder
	- Implicit Deny

```
[edit security policies from-zone trust to-zone untrust]
user1@SRX07# show
policy trust-to-untrust-icmp {
    match {
        source-address any;
        destination-address any;
        application [ junos-icmp-all ];
    }
    then {
        permit;
        log {
            session-init;
        }
    }
                                                   policy trust-to-untrust-http {
                                                       match {
                                                            source-address any;
                                                            destination-address any;
                                                            application [ junos-http junos-https ];
                                                        }
                                                        then {
                                                            permit;
                                                        }
                                                   }
```
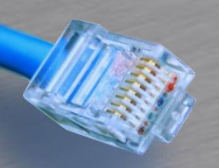

# **Security Policy**

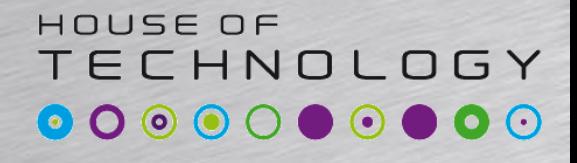

 $-$  and at  $\Gamma$  mercontec<sup>+</sup>

- Evaluering af pakker igennem sikkerheds politikker
	- Fra top til bund.
	- Match afbryder
	- Implicit Deny

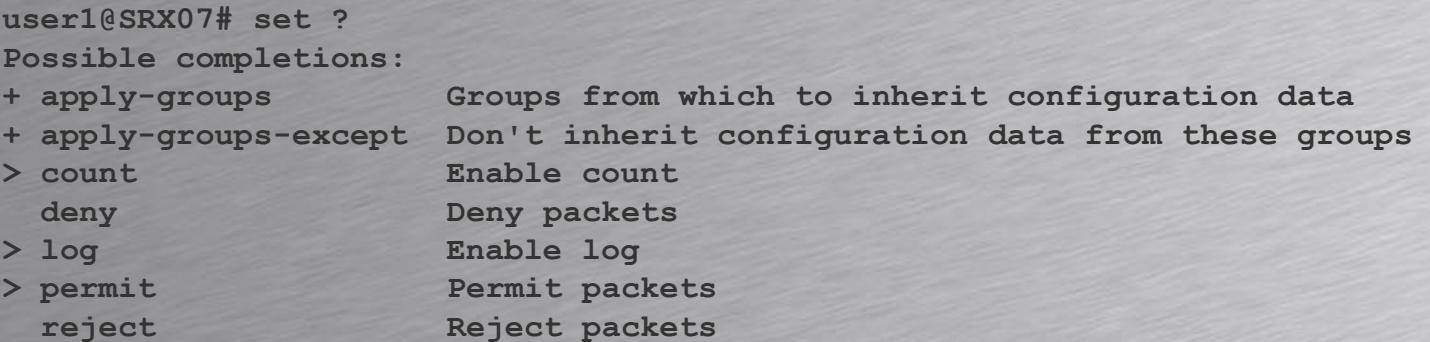

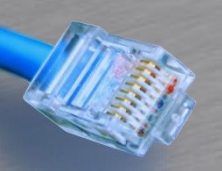

**Security Policy** 

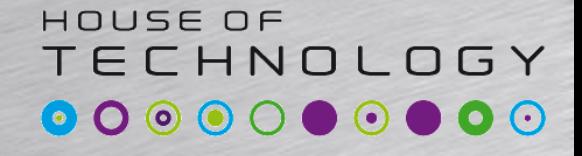

-endel af mercantec<sup>+</sup>

#### • Opgave

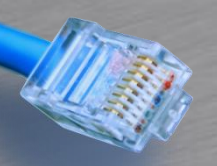

**}**

## Address book

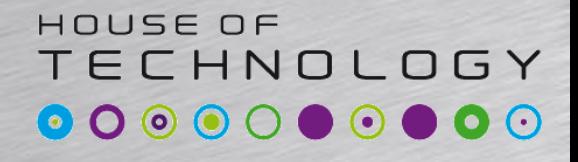

**Endel at Mercontec**<sup>+</sup>

- Fra JunOS version 11.2 kan adresser defines globalt i security stanza'en
- Før skulle de defineres under hver zone
- Skal bruges hvis man vil matche på adresser

```
[edit security]
rael@SRX240# show
address-book {
    global {
        address JServer-10.0.255.10 {
            description "Server with web server and so on";
            10.0.255.10/32;
        }
        address SRX07-10.0.0.26 {
            description "SRX07 Firewall";
            10.0.0.26/32;
        }
    }
```
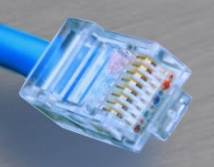

# Address book

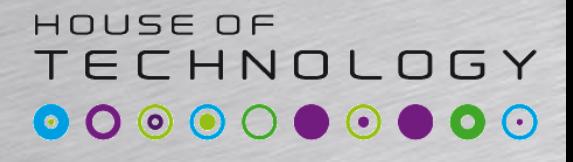

-endel at mercontec<sup>+</sup>

- Adresse objekter kan indeholde
	- IPv4 adresser
	- IPv6 adresser
	- Netværk/Prefixer
- Bruges af en policy

```
from-zone untrust to-zone trust {
        policy untrust-to-trust {
            match {
                source-address any;
                destination-address [ JServer-10.0.255.10 SRX07-10.0.0.26 ];
                application [ junos-http junos-ssh ];
            }
            then {
                permit;
            }
        }
    }
```
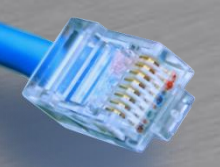

# Address book

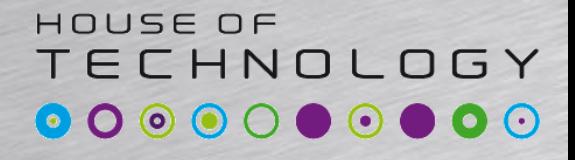

-endel af mercantec<sup>+</sup>

- DNS adresse objekter
	- DNS Server skal være konfigureret
	- Kan indeholde op til 32 IP lookups
	- IPv4 & IPv6
	- Prefetcher men overholder DNS TTL

```
[edit security]
rael@SRX240# show address-book global
address www.bing.com {
   dns-name www.bing.com;
}
```
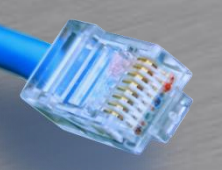

### Address book

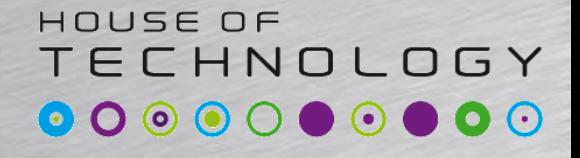

-endel af mercantec<sup>+</sup>

#### • Lav en opgave

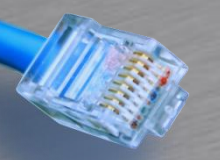

## Debug

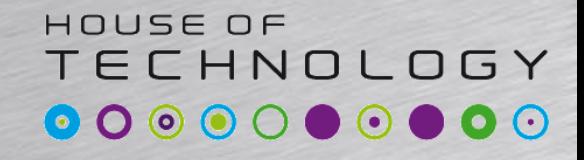

-en del af mercantec<sup>+</sup>

**[edit security] rael@SRX240# run show security policies hit-count Logical system: root-logical-system**

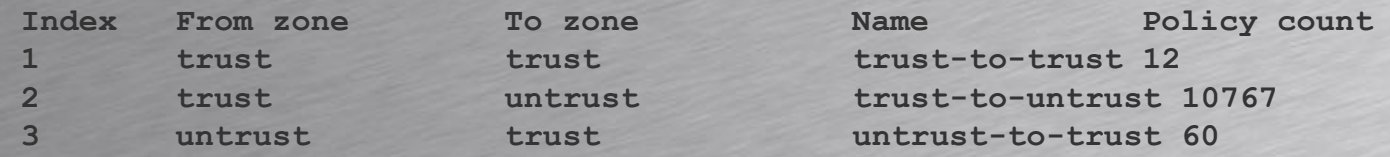

**Number of policy: 3**

**rael@SRX240> show security flow session**

**Session ID: 19988, Policy name: untrust-to-trust/6, Timeout: 1422, Valid In: 192.168.146.103/58554 --> 192.168.146.100/2222;tcp, If: vlan.99, Pkts: 23, Bytes: 2970 Out: 10.0.255.10/22 --> 192.168.146.103/58554;tcp, If: vlan.10, Pkts: 26, Bytes: 5585**

**Session ID: 20072, Policy name: trust-to-untrust/4, Timeout: 58, Valid In: 10.0.0.26/123 --> 83.90.47.30/123;udp, If: ge-0/0/7.0, Pkts: 1, Bytes: 76 Out: 83.90.47.30/123 --> 192.168.146.100/4763;udp, If: vlan.99, Pkts: 1, Bytes: 76**